# **aurora pokerstars | Posso jogar na Bet365?**

#### **Autor: symphonyinn.com Palavras-chave: aurora pokerstars**

### **aurora pokerstars**

Você está pronto para experimentar a emoção do poker online? O PokerStars.es é o lugar perfeito para você! Com milhões de jogadores em aurora pokerstars todo o mundo, o PokerStars.es oferece uma experiência de jogo segura, justa e emocionante. **Mas como você começa?** É muito fácil! Siga estes passos simples:

#### **1. Baixe o software do PokerStars.es**

O primeiro passo é baixar o software do PokerStars.es. É rápido, fácil e seguro. Você pode baixar o software para seu PC, Mac ou dispositivo móvel.

#### **Onde posso baixar o software do PokerStars.es?**

Você pode baixar o software do PokerStars.es diretamente do site. Basta clicar no botão "Download" e seguir as instruções.

#### **O software do PokerStars.es é seguro?**

Sim, o software do PokerStars.es é seguro e confiável. O PokerStars.es usa a tecnologia de criptografia mais avançada para proteger suas informações pessoais e financeiras.

#### **2. Crie sua aurora pokerstars conta**

Depois de baixar o software, você precisa criar uma conta. É um processo simples e rápido. Você precisará fornecer algumas informações básicas, como seu nome, endereço de e-mail e data de nascimento.

#### **Posso jogar de graça?**

Sim, você pode jogar de graça no PokerStars.es. Você pode usar dinheiro fictício para praticar suas habilidades e aprender as regras do jogo.

#### **3. Faça um depósito**

Depois de criar sua aurora pokerstars conta, você pode fazer um depósito. Você pode usar uma variedade de métodos de pagamento, incluindo cartões de crédito, cartões de débito, transferências bancárias e carteiras eletrônicas.

#### **Quais são os métodos de pagamento disponíveis?**

O PokerStars.es oferece uma variedade de métodos de pagamento para atender às suas necessidades. Você pode escolher o método que melhor se adapta a você.

#### **4. Comece a jogar!**

Depois de fazer um depósito, você está pronto para começar a jogar! O PokerStars.es oferece uma ampla variedade de jogos de poker, incluindo Texas Hold'em, Omaha, Stud e muitos outros. **Quais são os jogos de poker disponíveis?**

O PokerStars.es oferece uma ampla variedade de jogos de poker para atender a todos os gostos e níveis de habilidade. Você pode escolher entre jogos de dinheiro real, torneios e jogos de graça.

#### **Por que escolher o PokerStars.es?**

**• Milhões de jogadores:** O PokerStars.es é o maior site de poker online do mundo, com

milhões de jogadores em aurora pokerstars todo o mundo.

- **Os melhores jogos:** O PokerStars.es oferece uma ampla variedade de jogos de poker, incluindo Texas Hold'em, Omaha, Stud e muitos outros.
- **Software seguro e confiável:** O software do PokerStars.es é seguro e confiável. O PokerStars.es usa a tecnologia de criptografia mais avançada para proteger suas informações pessoais e financeiras.
- **Suporte ao cliente 24 horas por dia, 7 dias por semana:** A equipe de suporte ao cliente do PokerStars.es está disponível 24 horas por dia, 7 dias por semana para ajudá-lo com qualquer problema ou dúvida.
- **Bônus e promoções:** O PokerStars.es oferece uma variedade de bônus e promoções para novos e jogadores existentes.

#### **Não perca tempo! Baixe o PokerStars.es hoje e comece a jogar!**

**Promoção especial:** Use o código **[bullsbet mines hacker](/post/bullsbet-mines-hacker-2024-07-16-id-15192.html)** para receber um bônus de boasvindas de 100% até R\$600!

**Tabela de bônus:**

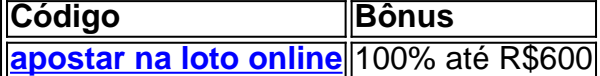

**Aproveite esta oportunidade incrível para começar a jogar no PokerStars.es hoje! Observação:** Esta promoção é válida por tempo limitado. **Baixe o PokerStars.es agora e comece a jogar!**

### **Partilha de casos**

### Como Baixar e Instalar com Sucesso o App do PokerStars Casino para Android? Neste artigo, vou compartilhar minha experiche em aurora pokerstars baixando e instalando o app do PokerStares Casino no meu dispositivo Android. Sabe como eu estava ansioso para começar a jogar poker online, mas não sabia por onde começar? Aqui está um guia passo-a-passo que funcionou para mim e espero que também funcione pra você!

Primeiro, o app do PokerStars Casino é gratuito e seguro. Para encontrá-lo, abra sua aurora pokerstars 'Play Store' no dispositivo Android e procure por "PokerStars Casino". Uma vez que você tenha localizado a loja oficial, baixe o app seguindo as instruções fornecidas. Dependendo da conexão de rede do seu aparelho, o download pode levar alguns minutos para ser concluído. Depois de fazer o download e instalar com êxito, crie sua aurora pokerstars conta Stars no software baixado. Você tem a opção de usar dinheiro fictício durante as partidas, permitindo-lhe jogar sem risco financeiro inicialmente. Basta selecioná-lo como opção durante o processo de criação da conta.

Seguem os passos fáceis para começar a jogar: 1. Baixe e instale o app PokerStars Casino na sua aurora pokerstars 'Play Store'. 2. Crie uma Conta Stars usando dinheiro fictício para praticar suas habilidades de jogo sem riscos financeiros iniciais. 3. Comece a jogar! Aproveite o melhor app gratuito de poker no Android e comece sua aurora pokerstars jornada em aurora pokerstars direção à vitória na mesa de poker online com as seguintes dicas: - Não tenha pressa, leia os materiais informativos disponíveis para se familiarizar com a mecânica do jogo. - Defina limites razoáveis para suas sessões de jogo e siga-os sempre que possível. cuidado ao investir tempo e dinheiro em aurora pokerstars jogos online, pois eles podem ser viciantes.

Lembre-se também da importância do suporte entre pares enquanto se inicia na comunidade de poker online com o PokerStars. Compartilhar experiências, dicas e conselhos pode melhorar significativamente a sua aurora pokerstars jornada no mundo do poker.

Por fim, lembre-se que a chave para uma experiência bem sucedida de jogo online está na prática constante e aprendizado contínuo. Com o tempo, você vai ver melhorias em aurora pokerstars suas habilidades e estratégia de jogo. Boa sorte!

# **Expanda pontos de conhecimento**

# **Como fazer o download e instalação do PokerStars Casino no Android**

Para fazer o download e instalação do PokerStars Casino no seu dispositivo Android, siga as etapas abaixo:

- 1. Procure e instale o PokerStars Casino no seu dispositivo ou na Play Store.
- 2. Baixar pode levar alguns minutos, dependendo de sua aurora pokerstars conexão e sistema de wireless.

## **Como jogar poker de graça no PokerStars**

Para jogar poker de graça no PokerStars, siga as etapas abaixo:

- 1. Baixe o software gratuito e seguro do PokerStars e crie sua aurora pokerstars Conta Stars.
- 2. Selecione "Dinheiro Fictício" no software (você pode jogar de graça no desktop e no software mobile).

# **3 Passos Fáceis para Começar a Jogar no PokerStars**

- 1. Download e Instalação. Baixe o app PokerStars para Android ou obtenha através da Play Store em aurora pokerstars seu dispositivo.
- 2. Crie Sua Conta Grátis.
- 3. Comece a Jogar Poker Agora!

# **Sede do site fica na Ilha de Man, no Reino Unido**

O PokerStars divulgou em aurora pokerstars sexta-feira, 8, um vídeo institucional que revela vários detalhes de sua aurora pokerstars sede na Ilha de Man, no Reino Unido. Entre outras coisas, veja como o site faz para manter o seu dinheiro seguro.

# **comentário do comentarista**

**Administrador do Site Resumindo** Olá, eu sou um administrador de site que está feliz em aurora pokerstars analisar este conteúdo sobre como começar a jogar no PokerStars.es. O artigo tem uma boa estrutura e aborda claramente o processo de download do software, criação da conta, depósito e começo dos jogos.

No entanto, eu recomendaria algumas melhorias para tornar ainda mais informativo ao usuário: 1. Explicação sobre a segurança das transações e proteções de privacidade para os dados do usuiro seriam benéficas. 2. Inclua uma seção sobre o suporte ao cliente, explicando as opções disponíveis para os jogadores (por exemplo, chats ao vivo, fóruns e atendimento telefônico). 3. Fornecer mais informações detalhadas sobre os bônus oferecidos pelo PokerStars.es pode ajudar a incentivar ainda mais o engajamento do usuário.

Deixe-me dar uma breve análise das partes atuais: 1. O processo de download e instalação é descrito claramente, dando aos novos jogadores confiança sobre como começar com seu primeiro jogo no PokerStars.es. 2. A lista de jogos disponíveis mostra a diversidade do conteúdo oferecido pelo site, permitindo que os usuários encontrem um estilo de poker que melhor se adapte ao seu gosto e nível de habilidade. 3. O fato de o PokerStars.es ter milhões de jogadores demonstra a popularidade do site e pode aumentar a confiança dos novos usuários em aurora pokerstars sua aurora pokerstars experiência geral. 4. A promoção especial com um código para bônus é uma ótima maneira de atrair novos jogadores, mas seria melhor explicar os critérios especícriais necessários para se qualificar e reivindicar o bônus.

Dadas essas considerações, rateio este conteúdo com **4/5**. O artigo apresenta informações úteis sobre como começar a jogar no PokerStars.es, mas poderia se beneficiar de explicações mais detalhadas sobre aspectos específicos para melhor engajamento do usuário e confiança.

#### **Informações do documento:**

Autor: symphonyinn.com Assunto: aurora pokerstars Palavras-chave: **aurora pokerstars** Data de lançamento de: 2024-07-16 07:52

#### **Referências Bibliográficas:**

- 1. [jogos com bonus no cadastro](/jogos-com-bonus-no-cadastro-2024-07-16-id-32699.pdf)
- 2. <u>[surebet na betfair](/pdf/surebet-na-betfair-2024-07-16-id-47245.pdf)</u>
- 3. <u>[freebet znacenje](/freebet-znacenje-2024-07-16-id-27391.php)</u>
- 4. <u>[futebol aposta](https://www.dimen.com.br/aid-pdf/futebol-aposta-2024-07-16-id-27556.html)</u>